## **Chassis Dyno Quick-Start Checklist** SuperFlow

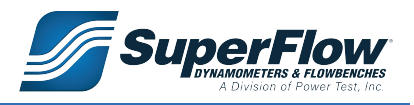

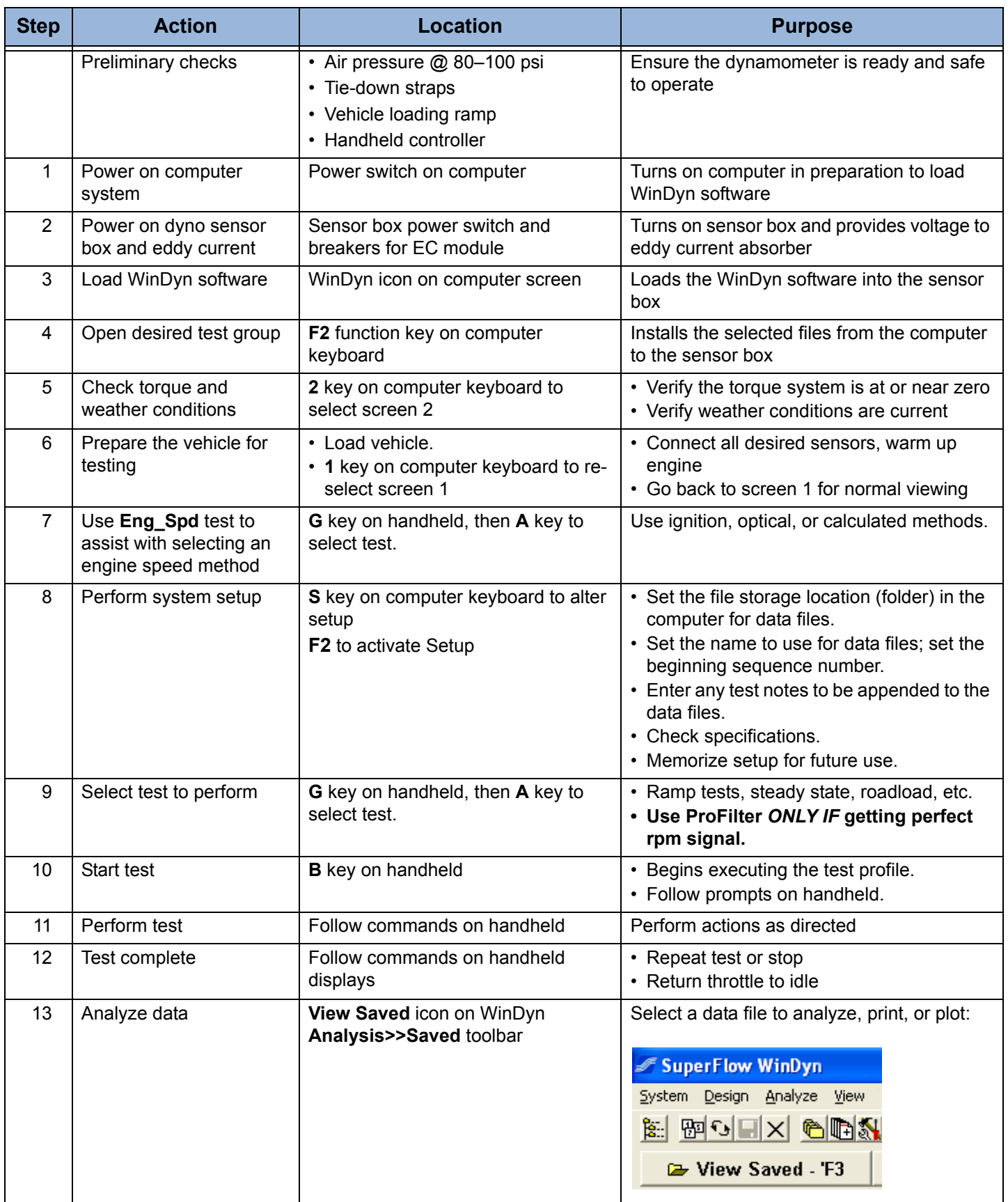